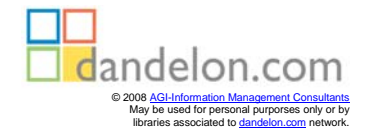

## **SECOND EDITION Python Cookbook**

*Edited by Alex Martelli, Anna Martelli Ravenscroft, and David Ascher*

## **Table of Contents**

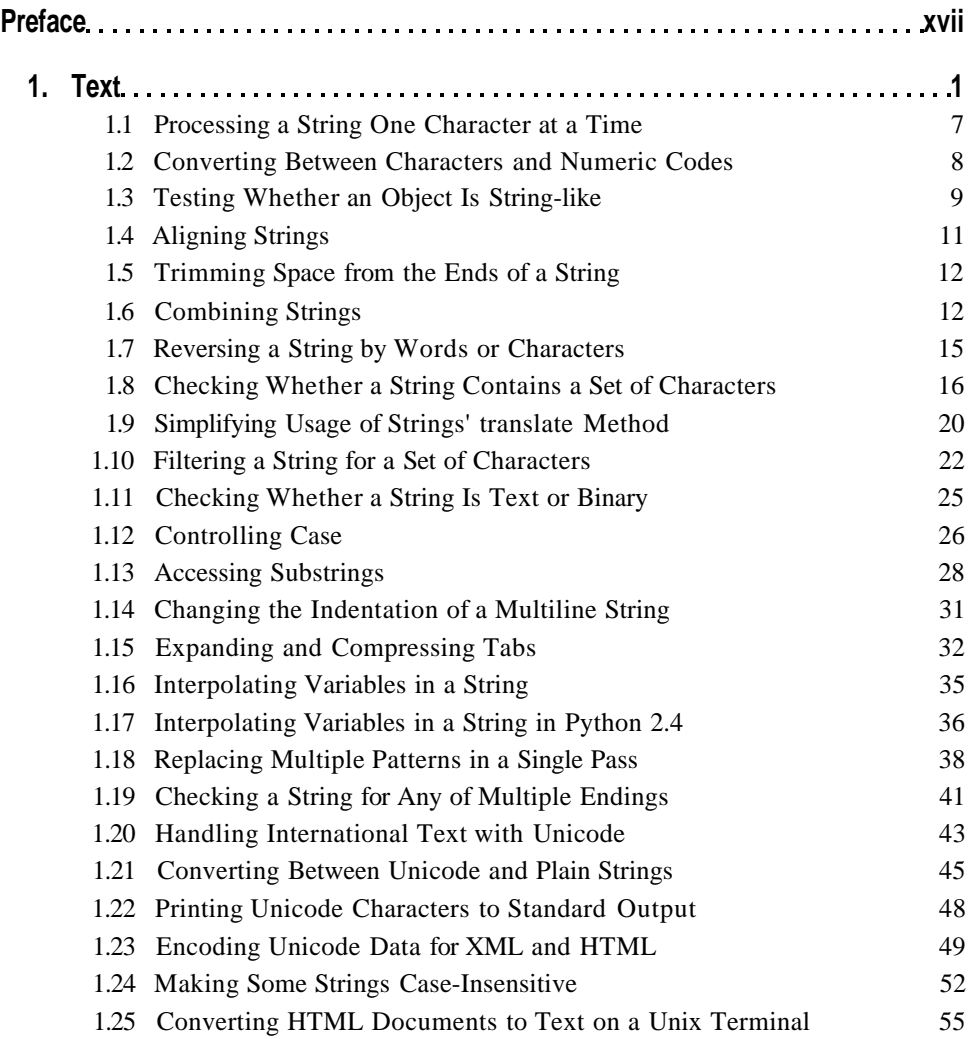

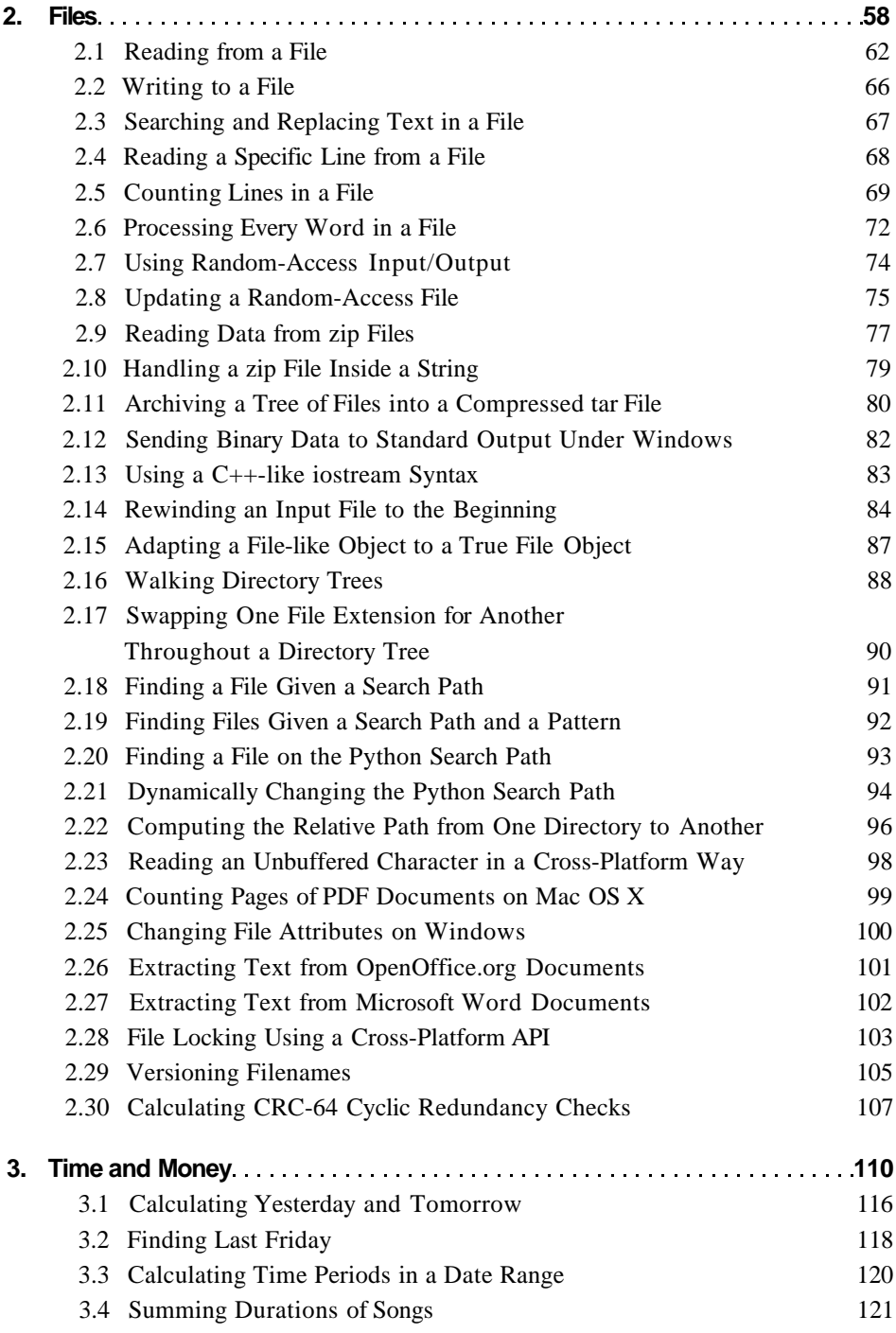

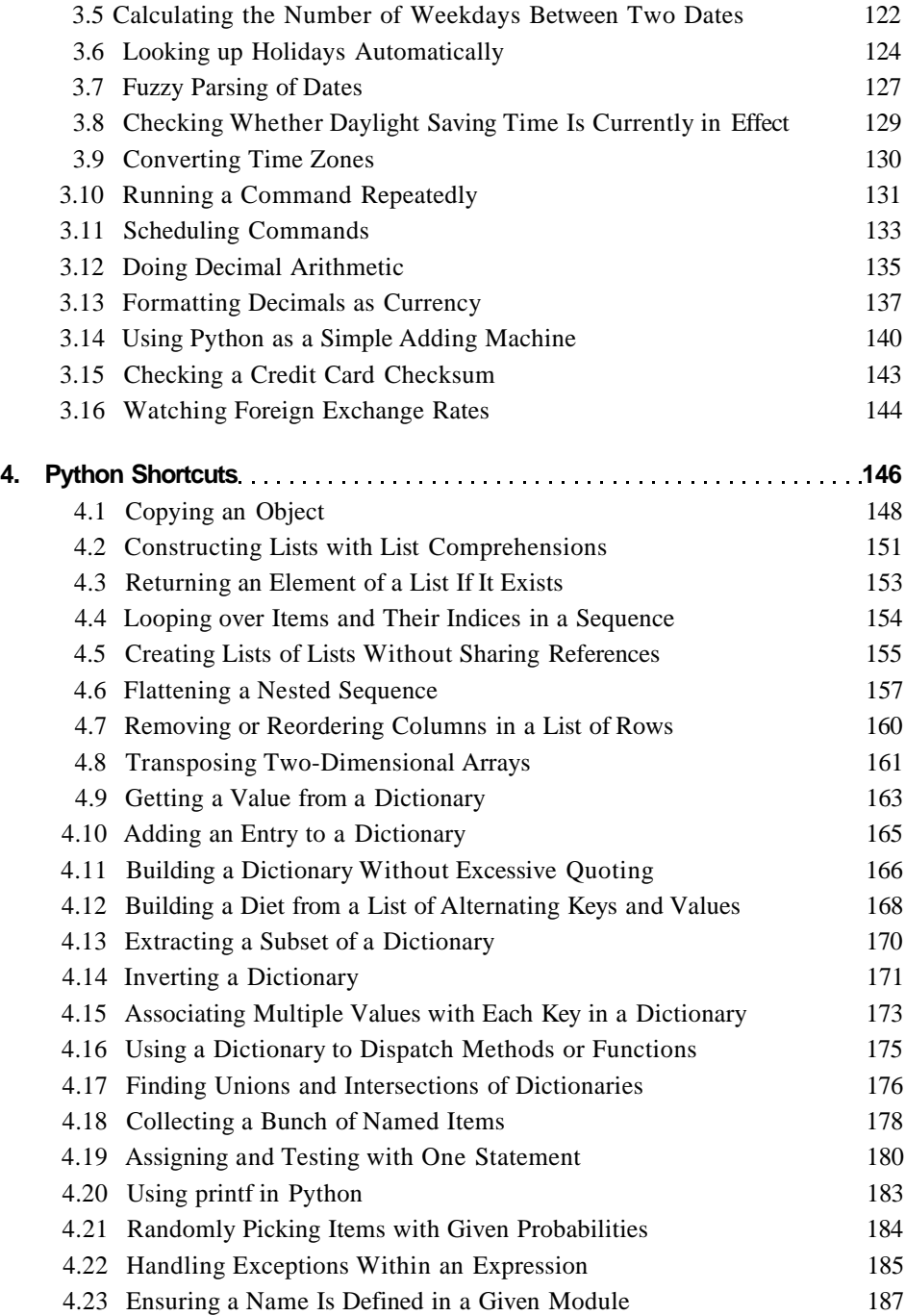

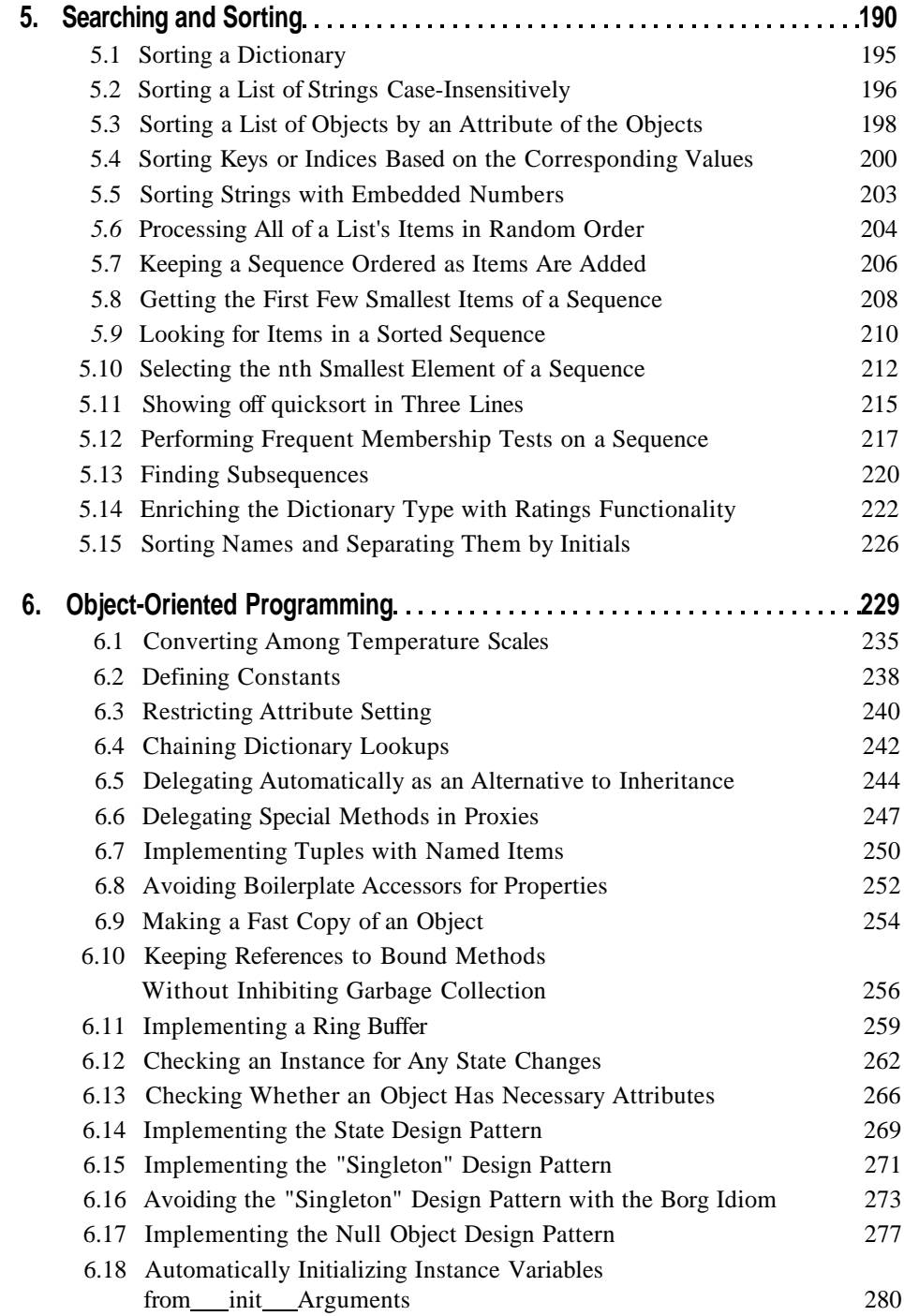

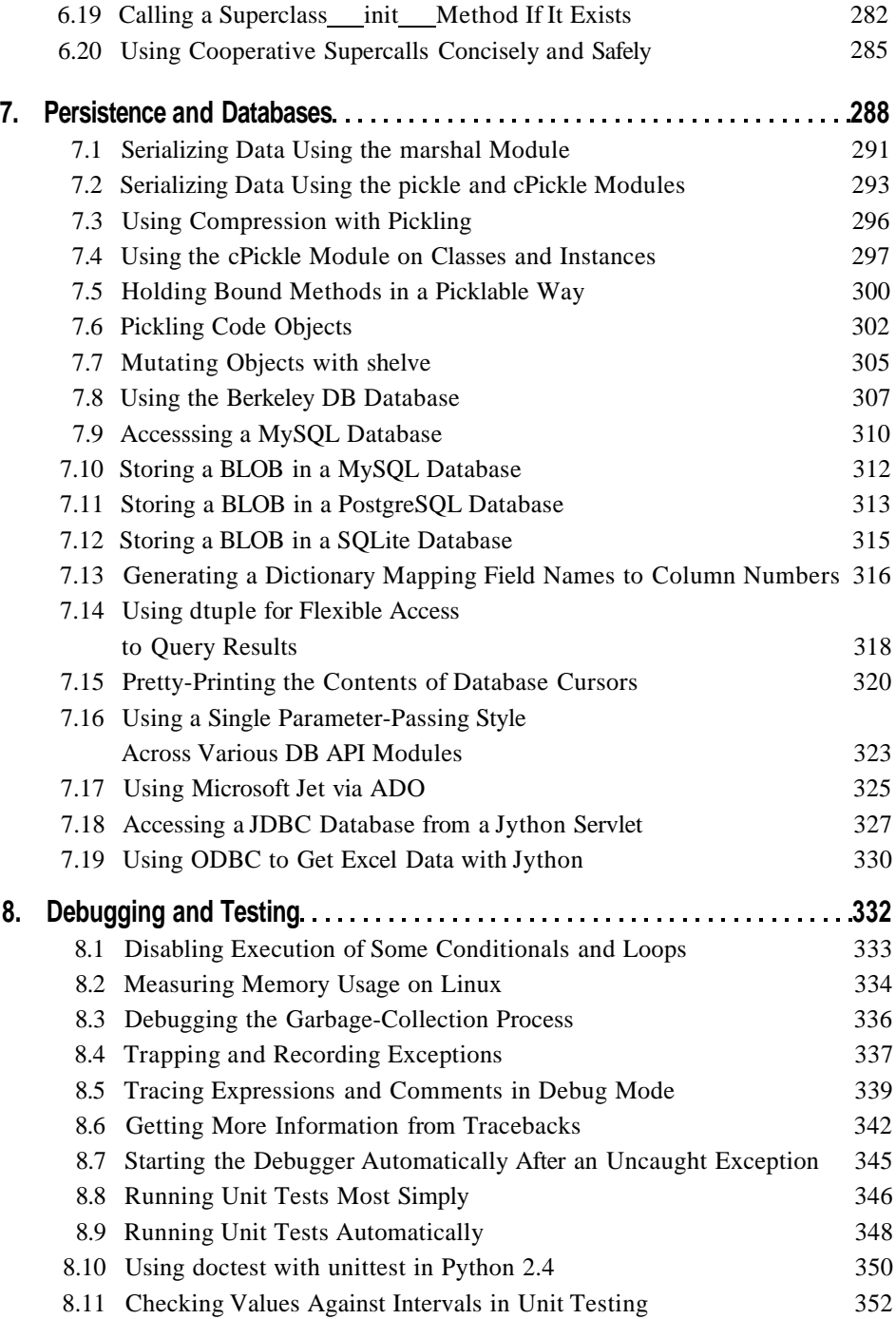

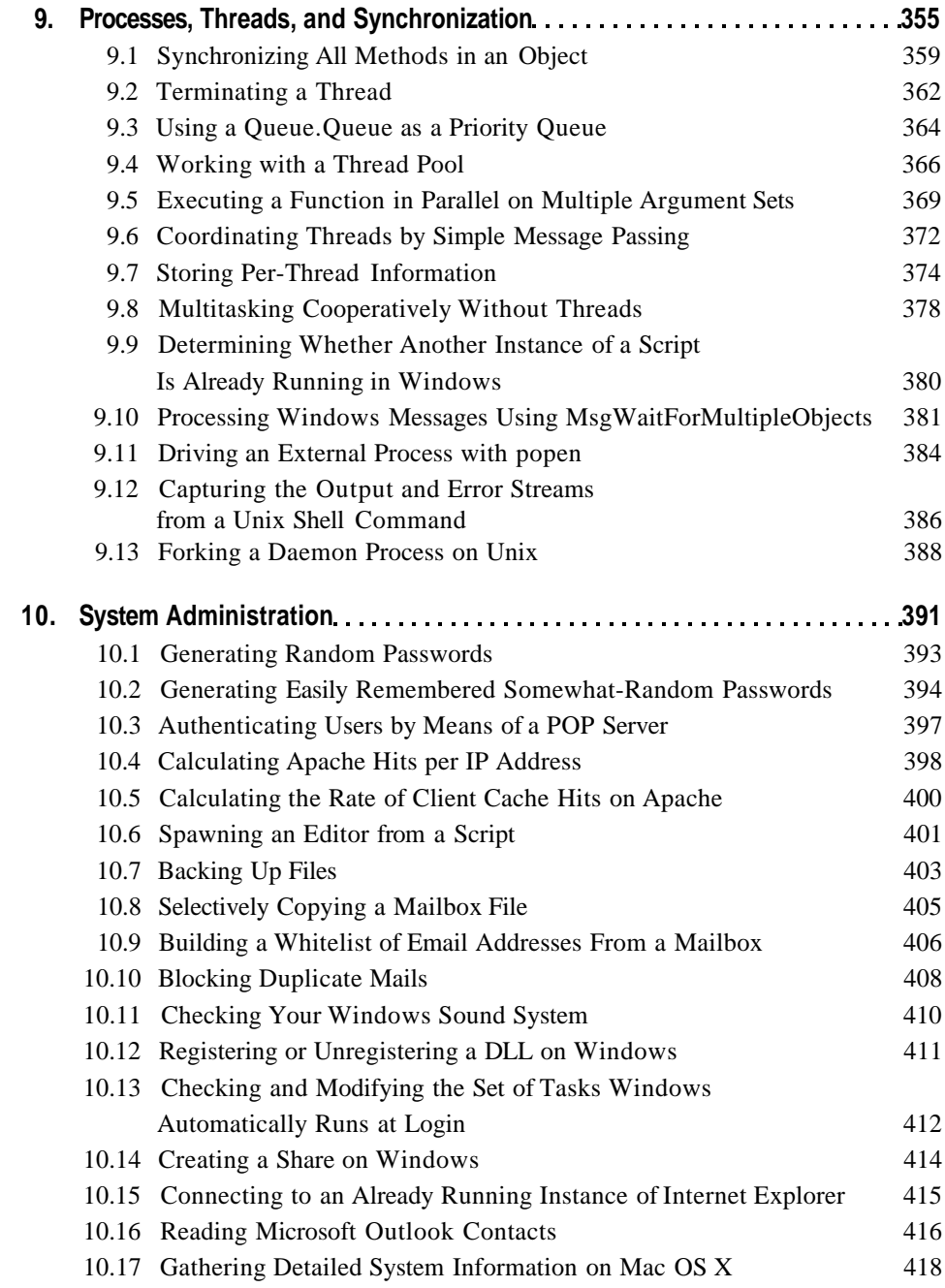

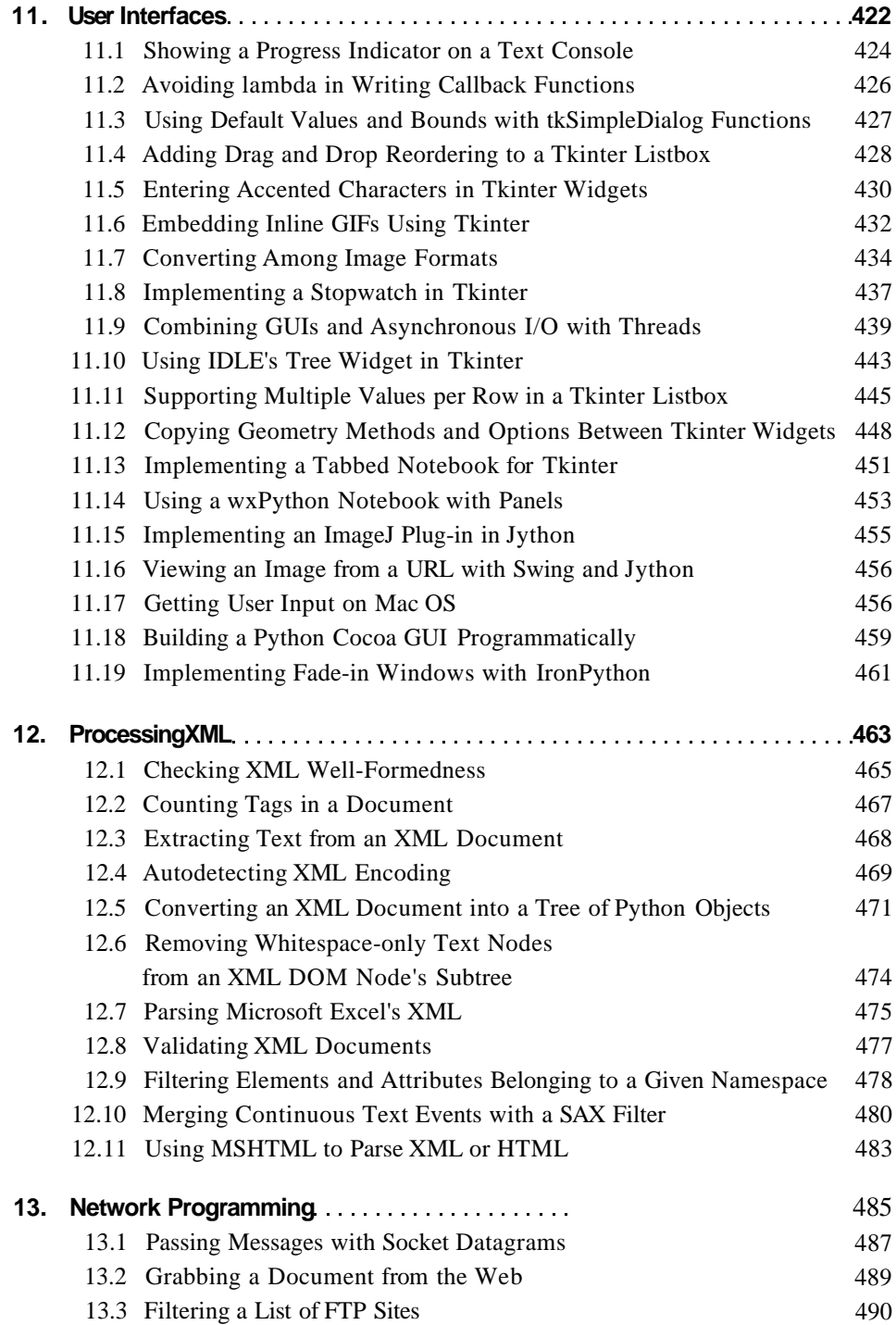

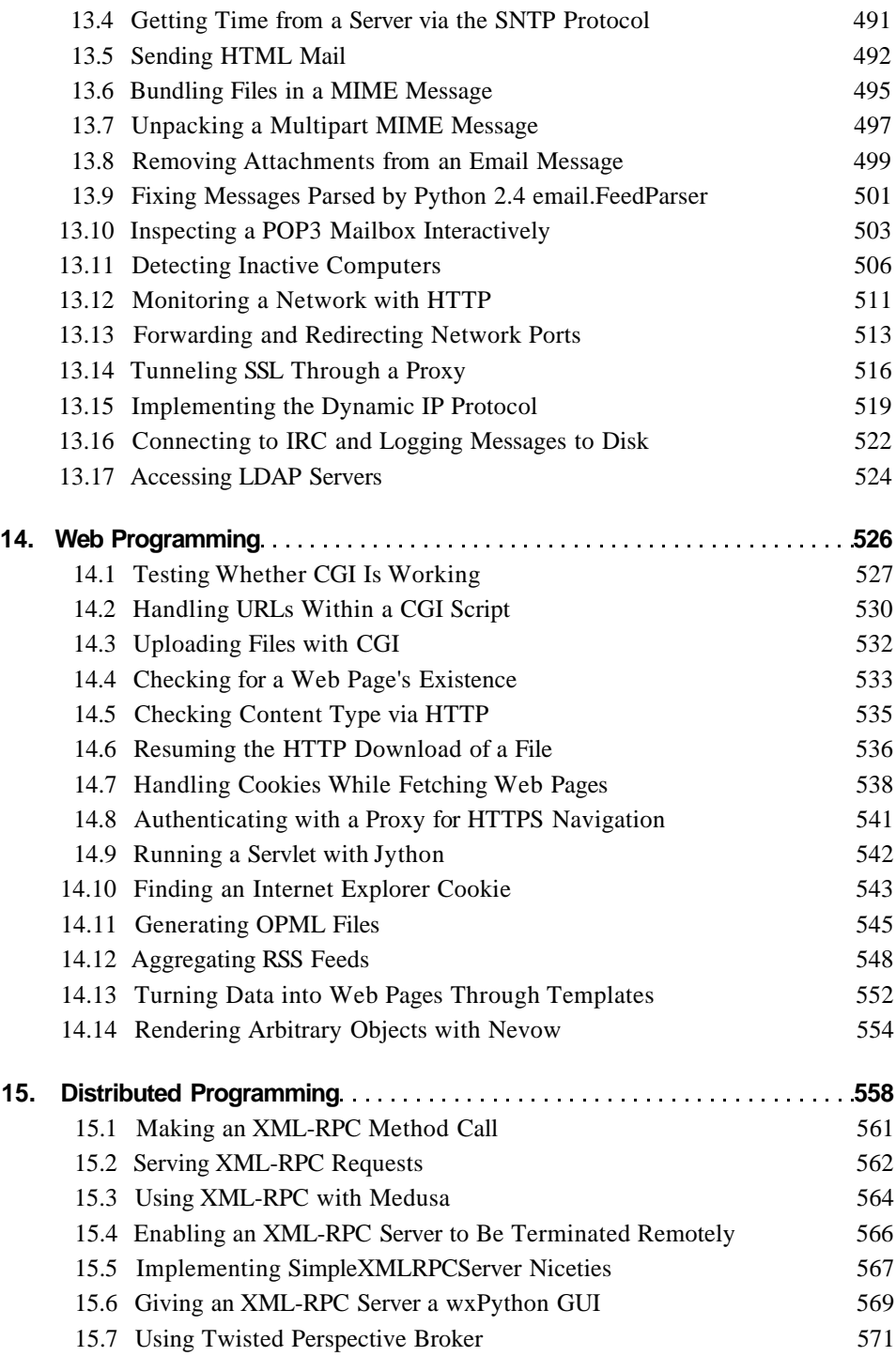

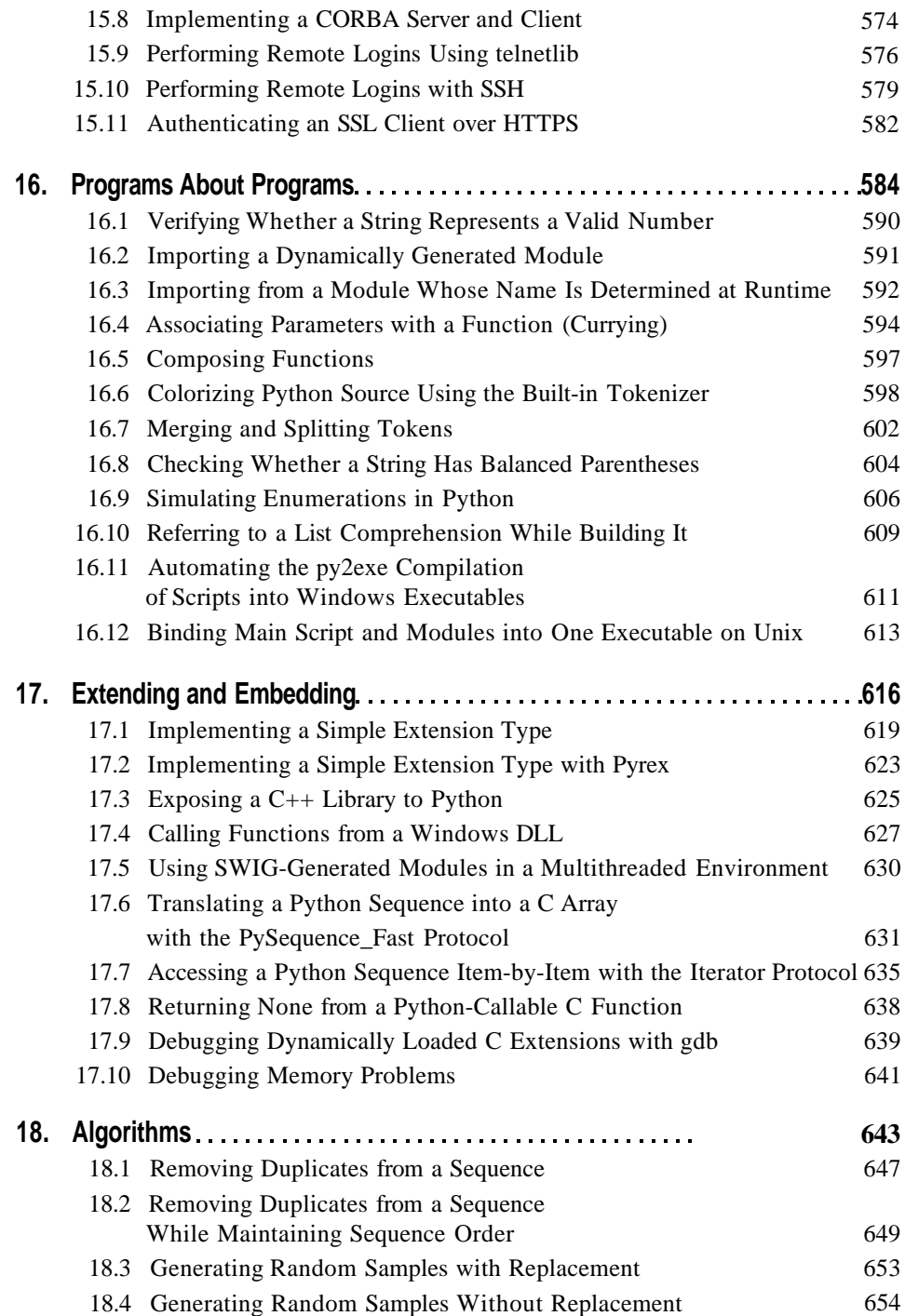

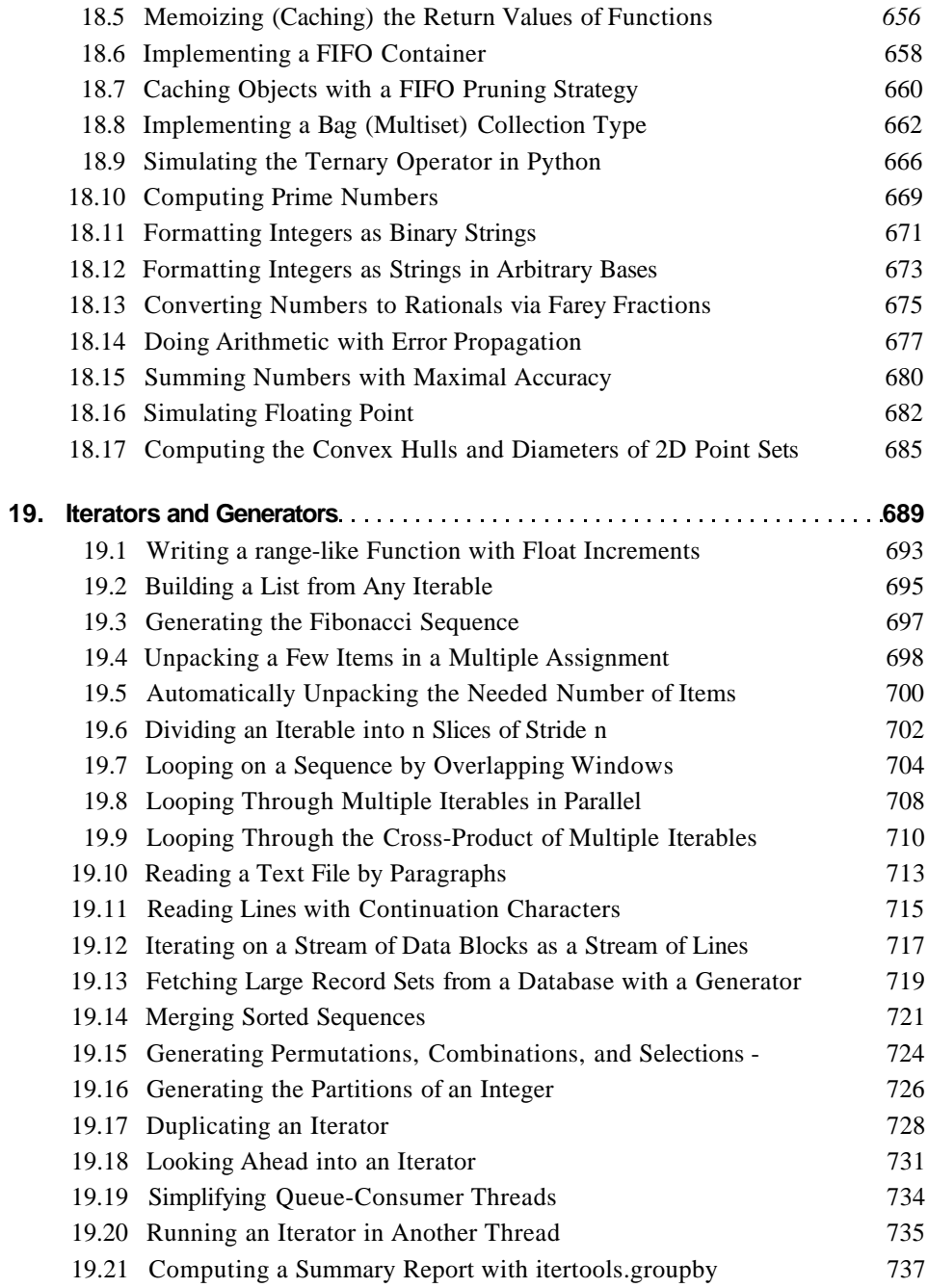

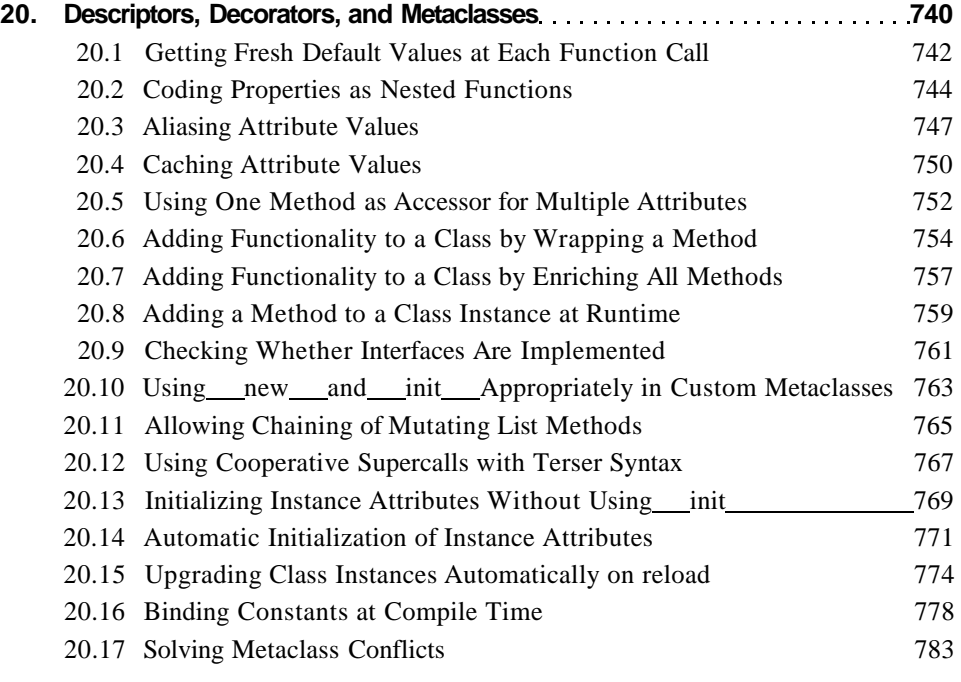

## **Index 789**